## **Programme de calcul**

## **Fiche élève**

## **I. Comparons deux programmes de calcul.**

Voici deux programmes de calcul appelés A et B.

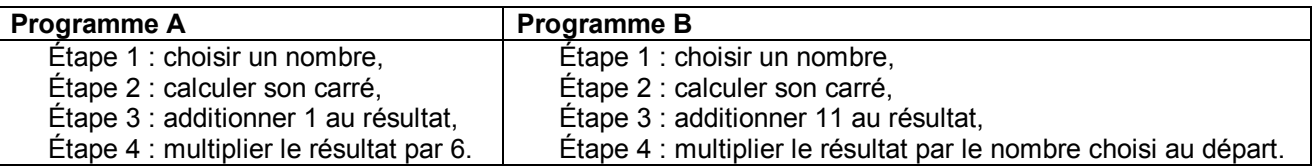

- 1) Appliquer les programmes A et B en choisissant successivement les nombres 1 puis 2 puis 3. Que peut-on en penser ?
- 2) Appliquer les programmes A et B en choisissant le nombre 4. Que peut-on en déduire ?
- 3) Nous allons utiliser le tableur pour tester les programmes rapidement sur un grand nombre de valeurs. Ouvrir le fichier « programme\_calcul.ods » :
	- · écrire un nombre dans la cellule B2 ;
	- · puis compléter les cellules B3, B4 et B5 en utilisant une formule du tableur.
	- · écrire un autre nombre dans la cellule C2 ;
	- · puis recopier les formules de la colonne B dans la colonne C.
	- · réitérer cette démarche pour d'autres nombres éventuellement non entiers

## **II. Comparons deux autres programmes de calcul.**

Voici deux autres programmes de calcul appelés C et D.

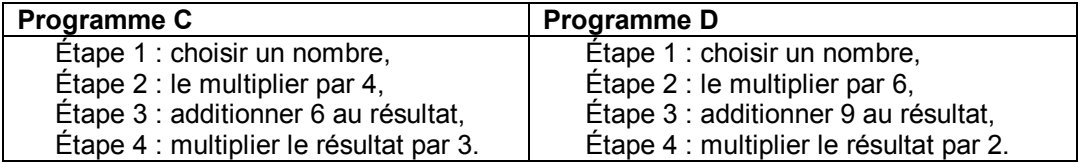

- 1) Appliquer les programmes C et D en choisissant successivement les nombres 1 puis 2 puis 3. Que peut-on en penser ?
- 2) Utiliser le tableur de la même façon qu'au **I 3).**
- 3) Essayer de trouver une façon de démontrer la conjecture faite dans le **1)**.